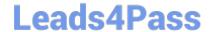

# C9560-503<sup>Q&As</sup>

IBM Tivoli Monitoring V6.3 Fundamentals

# Pass IBM C9560-503 Exam with 100% Guarantee

Free Download Real Questions & Answers PDF and VCE file from:

https://www.leads4pass.com/c9560-503.html

100% Passing Guarantee 100% Money Back Assurance

Following Questions and Answers are all new published by IBM Official Exam Center

- Instant Download After Purchase
- 100% Money Back Guarantee
- 365 Days Free Update
- 800,000+ Satisfied Customers

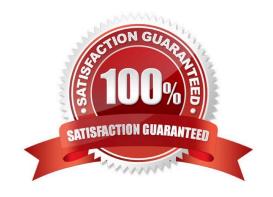

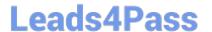

### **QUESTION 1**

| Which type of even | t integration can b | e performed with IBM | I Tivoli Netcool/OMNI bus? |
|--------------------|---------------------|----------------------|----------------------------|
|                    |                     |                      |                            |

- A. Bi-directional using the Event Console Agent
- B. Bi-directional using the Event Integration Facility
- C. Uni-directional using the Event Integration Facility
- D. Uni-directional using the IBM Tivoli Monitoring Situation Update Forwarder

Correct Answer: C

#### **QUESTION 2**

What are two types of event values? (Choose two.)

- A. Pure
- B. Closed
- C. Expired
- D. Sample
- E. Opened

Correct Answer: AD

### **QUESTION 3**

Which option allows movement from one workspace to another within the same Navigator item?

- A. Link
- B. Policy
- C. Workflow
- D. Workspace Administration

Correct Answer: A

### **QUESTION 4**

What is true about a newly created user defined query in the IBM Tivoli Monitoring solution?

A. It can be used by many users.

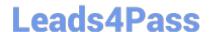

## https://www.leads4pass.com/c9560-503.html

2024 Latest leads4pass C9560-503 PDF and VCE dumps Download

- B. It can only be used by the user who created it.
- C. It can only be used by users in the same group as the query\\'s owner.
- D. It can be used by any user who is permitted to either view or make changes to queries.

Correct Answer: D

#### **QUESTION 5**

What is the difference between a situation and a policy when using the Take Action option?

- A. Take Action in a situation can write to the Universal Message Log, while Take Action in a policy can only issue a command.
- B. Take Action in a situation uses the system administrator ID, and within a policy the User ID that created the policy will be used when executing the Take Action.
- C. Take Action in a situation will only issue the command at the Managed System (agent) where the situation became true, while Take Action in a policy can be executed at any managed system.
- D. Take Action in a situation can be issued at the Managed System Tivoli Enterprise Monitoring Server, while in a policy the Take Action can be issued at the Hub Tivoli Enterprise Monitoring Server.

Correct Answer: D

C9560-503 PDF Dumps

C9560-503 Study Guide

C9560-503 Exam Questions